## SAP ABAP table /SAPSLL/APPLOG\_PROFILE\_S {GTS: Profile for Log Handle}

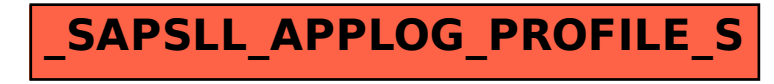